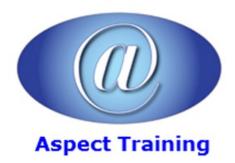

Telephone: <u>0208 942 5724</u> Email: info@aspecttraining.co.uk

YOUR COURSE, YOUR WAY - MORE EFFECTIVE IT TRAINING

# **MVC For .NET Developers**

**Duration: 3 days** 

#### **Overview:**

This course MVC the popular Microsoft technology that enables you to build dynamic, data-driven websites This course takes you through step-by-step techniques on using MVC to best advantage, by building a MVC website to illustrate the concepts. It covers controllers, views, and models; forms and HTML helpers; data annotation and validation; membership, authorization, and security.

This course can be presented for either C# or VB Developers.

## **Prerequisites:**

Delegates should have a good working knowledge of either C# or VB.

### **Topics:**

### 1 - Getting Started

A Quick Introduction to ASP.NET MVC

How ASP.NET MVC Fits in with ASP.NET

The MVC Pattern

MVC as Applied to Web Frameworks

Bootstrap Templates

Attribute Routing

ASP.NET Scaffolding

Authentication Filters

Filter Overrides

Creating an ASP.NET MVC Application

The New ASP.NET Project Dialog

The MVC Application Structure

ASP.NET MVC and Conventions

#### 2 - Controllers

The Controller's Role

| The Exercise Application                                |
|---------------------------------------------------------|
| Controller Basics                                       |
| Writing Your First Controller                           |
| Parameters in Controller Actions                        |
| 3 - Views                                               |
| The Purpose of Views                                    |
| View Basics                                             |
| Understanding View Conventions                          |
| Strongly Typed Views                                    |
| Understanding ViewBag, ViewData, and ViewDataDictionary |
| View Models                                             |
| Adding a View                                           |
| The Razor View Engine                                   |
| What Is Razor?                                          |
| Layouts                                                 |
| ViewStart                                               |
| Specifying a Partial View                               |
| 4 - Models                                              |
| Modeling the Exercise                                   |
| Scaffolding a Manager                                   |
| What Is Scaffolding?                                    |
| Scaffolding and the Entity Framework                    |
| Executing the Scaffolding Template                      |
| Executing the Scaffolded Code                           |
| Editing                                                 |
| Building a Resource to Edit                             |
| Responding to the Edit POST Request                     |
| Model Binding                                           |
| The DefaultModelBinder                                  |
| Explicit Model Binding                                  |
|                                                         |
| 5 - Forms And Html Helpers                              |
| Liging Forms                                            |

Using Forms

The Action and the Method

To GET or to POST?

| HTML Helpers                                                                                                    |
|----------------------------------------------------------------------------------------------------|
| Automatic Encoding                                                                                                    |
| Making Helpers Do Your Bidding                                                                                                    |
| Inside HTML Helpers 116                                                                                                    |
| Setting Up an Edit Form                                                                                                    |
| Adding Inputs                                                                                                    |
| Helpers, Models, and View Data                                                                                                    |
| Strongly Typed Helpers                                                                                                    |
| Helpers and Model Metadata                                                                                                    |
| Templated Helpers                                                                                                    |
| Helpers and ModelState                                                                                                    |
| Other Input Helpers                                                                                                    |
| Rendering Helpers                                                                                                    |
| Html.ActionLink and Html.RouteLink                                                                                                    |
| URL Helpers                                                                                                    |
| Html.Partial and Html.RenderPartial                                                                                                    |
| Html.Action and Html.RenderAction                                                                                                    |
| 6 - Data Annotations And Validation                                                                                                    |
| A CONTRACT                                                                                                    |
| Annotating for Validation                                                                                                    |
| Annotating for Validation Using Validation Annotations                                                                                                    |
|                                                                                                    |
| Using Validation Annotations                                                                                                    |
| Using Validation Annotations Custom Error Messages and Localization                                                                                                    |
| Using Validation Annotations Custom Error Messages and Localization Looking Behind the Annotation Curtain                                                                                                    |
| Using Validation Annotations Custom Error Messages and Localization Looking Behind the Annotation Curtain Controller Actions and Validation Errors                                                                                                    |
| Using Validation Annotations  Custom Error Messages and Localization  Looking Behind the Annotation Curtain  Controller Actions and Validation Errors  Custom Validation Logic                                                                                                    |
| Using Validation Annotations  Custom Error Messages and Localization  Looking Behind the Annotation Curtain  Controller Actions and Validation Errors  Custom Validation Logic  Custom Annotations                                                                                                    |
| Using Validation Annotations Custom Error Messages and Localization Looking Behind the Annotation Curtain Controller Actions and Validation Errors Custom Validation Logic Custom Annotations IValidatableObject                                                                                                    |
| Using Validation Annotations  Custom Error Messages and Localization  Looking Behind the Annotation Curtain  Controller Actions and Validation Errors  Custom Validation Logic  Custom Annotations  IValidatableObject  Display and Edit Annotations                                                                                                    |
| Using Validation Annotations Custom Error Messages and Localization Looking Behind the Annotation Curtain Controller Actions and Validation Errors Custom Validation Logic Custom Annotations IValidatableObject Display and Edit Annotations 7 - Membership, Authorization, And Security                                                                                                    |
| Using Validation Annotations Custom Error Messages and Localization Looking Behind the Annotation Curtain Controller Actions and Validation Errors Custom Validation Logic Custom Annotations IValidatableObject Display and Edit Annotations 7 - Membership, Authorization, And Security Security: Incredibly Important                                                                                                    |
| Using Validation Annotations Custom Error Messages and Localization Looking Behind the Annotation Curtain Controller Actions and Validation Errors Custom Validation Logic Custom Annotations IValidatableObject Display and Edit Annotations 7 - Membership, Authorization, And Security Security: Incredibly Important Using the Authorize Attribute to Require Login                                                                                                    |
| Using Validation Annotations Custom Error Messages and Localization Looking Behind the Annotation Curtain Controller Actions and Validation Errors Custom Validation Logic Custom Annotations IValidatableObject Display and Edit Annotations 7 - Membership, Authorization, And Security Security: Incredibly Important Using the Authorize Attribute to Require Login Securing Controller Actions                                                                                                    |
| Using Validation Annotations Custom Error Messages and Localization Looking Behind the Annotation Curtain Controller Actions and Validation Errors Custom Validation Logic Custom Annotations IValidatableObject Display and Edit Annotations 7 - Membership, Authorization, And Security Security: Incredibly Important Using the Authorize Attribute to Require Login Securing Controller Actions How AuthorizeAttribute Works with Forms Authentication and the AccountController                                                                            |
| Using Validation Annotations Custom Error Messages and Localization Looking Behind the Annotation Curtain Controller Actions and Validation Errors Custom Validation Logic Custom Annotations IValidatableObject Display and Edit Annotations 7 - Membership, Authorization, And Security Security: Incredibly Important Using the Authorize Attribute to Require Login Securing Controller Actions How AuthorizeAttribute Works with Forms Authentication and the AccountController Windows Authentication                                                     |
| Using Validation Annotations Custom Error Messages and Localization Looking Behind the Annotation Curtain Controller Actions and Validation Errors Custom Validation Logic Custom Annotations IValidatableObject Display and Edit Annotations 7 - Membership, Authorization, And Security Security: Incredibly Important Using the Authorize Attribute to Require Login Securing Controller Actions How AuthorizeAttribute Works with Forms Authentication and the AccountController Windows Authentication Using AuthorizeAttribute to Require Role Membership |

| Persistance control                                     |
|---------------------------------------------------------|
| Managing users and roles                                |
| External Login via OAuth and OpenID                     |
| Understanding the Security Vectors in a Web Application |
| Threat: Cross-Site Scripting                            |
| Threat: Cross-Site Request Forgery                      |
| Threat: Cookie Stealing                                 |
| Threat: Over-Posting                                    |
| Threat: Open Redirection                                |
| Proper Error Reporting and the Stack Trace              |
| Using Configuration Transforms                          |
| Using Retail Deployment Configuration in Production     |
| Using a Dedicated Error Logging System                  |
| Security Recap and Helpful Resources                    |
| 8 - AJAX                                                |
| jQuery                                                  |
| jQuery Features                                         |
| Unobtrusive JavaScript                                  |
| Using jQuery                                            |
| Ajax Helpers                                            |
| Adding the Unobtrusive Ajax Script to Your Project      |
| Ajax ActionLinks                                        |
| HTML 5 Attributes                                       |
| Ajax Forms                                              |
| Client Validation                                       |
| jQuery Validation                                       |
| Custom Validation                                       |
| Beyond Helpers                                          |
| jQuery UI                                               |
| Autocomplete with jQuery UI                             |
| JSON and Client-Side Templates                          |
| Bootstrap Plugins                                       |
| Improving Ajax Performance                              |
| Using Content Delivery Networks                         |
| Script Optimizations                                    |
| Bundling and Minification                               |

9 - Routing Uniform Resource Locators Introduction to Routing Comparing Routing to URL Rewriting Routing Approaches Defining Attribute Routes **Defining Traditional Routes** Choosing Attribute Routes or Traditional Routes Named Routes **MVC** Areas Catch-All Parameter Multiple Route Parameters in a Segment StopRoutingHandler and IgnoreRoute Debugging Routes Inside Routing: How Routes Generate URLs Ambient Route Values More Examples of URL Generation with the Route Class RouteData Custom Route Constraints Using Routing with Web Forms **10 - NUGET** Introduction to NuGet Adding a Library as a Package Finding Packages Installing a Package Updating a Package Package Restore Using the Package Manager Console Creating Packages Packaging a Project Packaging a Folder Configuration File and Source Code Transformations NuSpec File Metadata

Dependencies

| Specifying Files to Include                  |
|----------------------------------------------|
| Tools                                        |
| Framework and Profile Targeting              |
| Prerelease Packages                          |
| Publishing Packages                          |
| Publishing to NuGet.org                      |
| Using NuGet.exe                              |
| Using the Package Explorer                   |
| 11 - ASP.NET WEB API                         |
| Defining ASP.NET Web API                     |
| Getting Started with Web API                 |
| Writing an API Controller                    |
| Async by Design: IHttpController             |
| Incoming Action Parameters                   |
| Action Return Values, Errors, and Asynchrony |
| Configuring Web API                          |
| Configuration in Web-Hosted Web API          |
| Configuration in Self-Hosted Web API         |
| Adding Routes to Your Web API                |
| Binding Parameters                           |
| Filtering Requests                           |
| Enabling Dependency Injection                |
| Exploring APIs Programmatically              |
| Tracing the Application                      |
| Web API Example                              |
| Single Page Applications With AngularJS      |
| Understanding and Setting Up AngularJS       |
| What's AngularJS?                            |
| Getting Started                              |
| Adding AngularJS to the Site                 |
| Setting Up the Database                      |
| Building the Web API                         |
| Building Applications and Modules            |
| Creating Controllers, Models, and Views      |
| Services                                     |
| Routing                                      |
|                                              |

Details View A Custom Service 12 - Dependency Injection Software Design Patterns Design Pattern: Inversion of Control Design Pattern: Service Locator Design Pattern: Dependency Injection Dependency Resolution in MVC Singly Registered Services in MVC Multiply Registered Services in MVC Arbitrary Objects in MVC Dependency Resolution in Web API Singly Registered Services in Web API Multiply Registered Services in Web API Arbitrary Objects in Web API Dependency Resolvers in MVC vs. Web API 13 - Unit Testing Understanding Unit Testing and Test-Driven Development Defining Unit Testing Defining Test-Driven Development Building a Unit Test Project Examining the Default Unit Tests Test Only the Code You Write Advice for Unit Testing Your ASP.NET MVC and ASP.NET Web API Applications **Testing Controllers Testing Routes Testing Validators** 14 - Extending MVC

**Extending Models** 

Turning Request Data into Models

Describing Models with Metadata

Validating Models

Extending Views

| Customizing View Engines |
|--------------------------|
| Writing HTML Helpers     |
| Writing Razor Helpers    |
| Extending Controllers    |
| Selecting Actions        |
| Filters                  |
| Providing Custom Results |

Copyright 2025 - Aspect Training